## imagicle<sup>\*</sup>

# How to disable "Imagicle One Desktop" download option in Speedy Gadget for Jabber

Applies from Application Suite 2018.1.1

#### Applies to:

Imagicle Application Suite gadgets for jabber

### **Description:**

How to disable "Imagicle One Desktop" download option in the Gadget Jabber

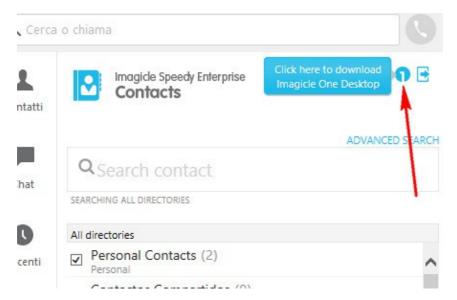

#### How-to:

- 1. Go in <StonevoiceAS>\Apps\Speedy\Web\Embedded\
- 2. Edit the file *Jabber.html* (make a backup copy first)
- 3. Move around line 173
- 4. Delete the relevant rows:
  <div id="downloadOneDesktop"></div>
  <div id="downloadOneDesktoplcon"></div>
- 5. Save and close